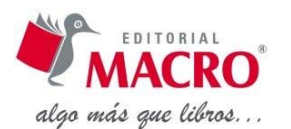

## **Índice general**

## **INTRODUCCIÓN**

## **CAPÍTULO I: INICIO CON AUTODESK 3DS MAX 2014 DESIGN**

- 1.1. CONCEPTOS BÁSICOS DEL LENGUAJE AUDIOVISUAL
	- 1.1.1. Características
	- 1.1.2. Aspectos morfológicos
	- 1.1.3. Aspectos sintácticos
	- 1.1.4. Aspectos semánticos
	- 1.1.5. Aspectos estéticos
	- 1.1.6. Aspectos didácticos

#### 1.2. PROCESO PARA CREAR UNA PRODUCCIÓN AUDIOVISUAL

- 1.2.1. Idea
- 1.2.2. Guion
- 1.2.3. Storyboard
- 1.2.4. Realización
- 1.2.5. Postproducción

## 1.3. TU IMAGINACIÓN SERÁ EL LÍMITE CON AUTODESK 3DS MAX 2014 DESIGN

- 1.4. REQUISITOS DEL PROGRAMA
	- 1.4.1. Software
	- 1.4.2. Hardware

#### 1.5. DESCRIPCIÓN DE LA INTERFAZ DE 3DS MAX 2014

- 1.5.1. Barra de menús
- 1.5.2. Barra de herramientas
- 1.5.3. Paneles de comandos
- 1.5.4. Controles de animación y reproducción
- 1.5.5. Barra de estado
- 1.5.6. Ventanas
- 1.5.7. Botones de exploración de los visores

### 1.6. EXPLORACIÓN DEL ESPACIO 3D

- 1.6.1. Vistas generadas en el espacio 3D
- 1.6.2. Abrir, guardar y crear escenas nuevas
- 1.6.3. Representación de objetos en las ventanas

### 1.7. MÉTODOS DE VISUALIZACIÓN DEL ESPACIAN 3D

- 1.7.1. Ampliación y reducción de vistas
- 1.7.2. Zoom de extensión
- 1.7.3. Encuadre de vistas
- 1.7.4. Órbita 3D y Órbita 3D de selección
- 1.7.5. Maximizar visor
- 1.7.6. Crear nueva distribución de ventanas
- 1.7.7. Cambio del tipo de vista
- 1.7.8. Cubo visor

### 1.8. SELECCIÓN DE OBJETOS

- 1.8.1. Botones de selección de la barra de herramientas principal
- 1.8.2. Seleccionar objeto
- 1.8.3. Seleccionar por nombre

## **CAPÍTULO II: CREACIÓN DE GEOMETRÍAS**

## 2.1. CREACIÓN DE GEOMETRÍAS

- 2.1.1. Conceptos básicos de la creación y modificación de objetos
- 2.1.2. Interfaz del panel Crear
- 2.1.3. Proceso de creación
- 2.1.4. Parámetros de objetos
- 2.1.5. Box (caja)
- 2.1.6. Sphere (esfera)
- 2.1.7. Cylinder (cilindro)
- 2.1.8. Plane (plano)
- 2.1.9. Parámetros comunes de objetos de base circular
- 2.1.10. Primitivas extendidas
- 2.1.11. Objetos arquitectónicos
- 2.1.12. Deshacer/Rehacer
- 2.1.13. Eliminar

#### 2.2. TRANSFORMACIONES

- 2.2.1. Movimiento, rotación y escala de objetos
- 2.2.2. Guía de creación de sólidos
- 2.2.3. Creación de escena cartoon

## **CAPÍTULO III: CREACIÓN DE OBJETOS ARQUITECTÓNICOS**

- 3.1. CREACIÓN DE OBJETOS ARQUITECTÓNICOS
	- 3.1.1. Configuración de las unidades del sistema
- 3.2. AYUDAS DE PRECISIÓN Y DE DIBUJO
	- 3.2.1. Configuración de los ajustes y de la cuadrícula
	- 3.2.2. Procedimientos para transformar respecto a los puntos de ajuste
	- 3.2.3. Objetos AEC Extended
	- 3.2.4. Stairs (escaleras)
	- 3.2.5. Doors (puertas)
	- 3.2.6. Windows (ventanas)
- 3.3. VINCULACIÓN DE PAREDES CON PUERTAS Y VENTANAS
	- 3.3.1. Guía: Creación de escena con objetos AEC Extended

## **CAPÍTULO IV: CONTROL DE OBJETOS**

- 4.1. CREACIÓN DE COPIAS
	- 4.1.1. Técnicas de clonación de objetos
- 4.2. EJE DE OBJETOS‐PÍVOT

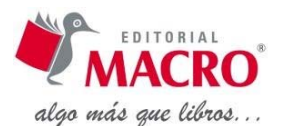

#### 4.2.1. Procedimiento para ajustar el pivote

### 4.3. USO DE GRUPOS

4.3.1. Procedimiento

4.3.2. Acceso a grupos desde el menú Group

- 4.4. OBJETOS DE COMPOSICIÓN (BOOLEAN)
	- 4.4.1. Booleano
	- 4.4.2. Procedimiento para aplicar una operación booleana

### 4.5. CONTROL DE PRESENTACIÓN DE OBJETOS

4.5.1. Ocultar y congelar con clic derecho

#### 4.6. GUÍA DE OPERACIONES BOOLEANAS

- 4.6.1. Creación de logo Company Name
- 4.6.2. Creación de dados
- 4.6.3. Creación de logotipo Company Song

## **CAPÍTULO V: IMPORTAR**

#### 5.1. IMPORTAR

- 5.1.1. Importar 3ds
- 5.1.2. Importar DWG/DXF

#### 5.2. LAYERS (CAPAS)

- 5.2.1. Organización de una escena mediante el uso de capas
- 5.2.2. Relaciones capa‐objeto
- 5.2.3. Capa especial 0
- 5.2.4. Cuadro de diálogo Capas (Layers)
- 5.2.5. Procedimientos
- 5.3. FUSIÓN DE ESCENAS
- 5.4. REFERENCIA DE OBJETOS Y ESCENAS
- 5.5. GUÍA: IMPORTACIÓN, FUSIÓN DE ESCENAS Y LAYERS

## **CAPÍTULO VI: SPLINES**

#### 6.1. FORMAS 2D

6.1.1. Utilización de formas

## 6.2. SPLINES

- 6.2.1. Proceso de creación
- 6.2.2. Text (texto)
- 6.2.3. Line (línea)

## 6.3. SPLIN EDITABLE

- 6.3.1. Convertir una forma en spline editable
- 6.3.2. Selección de subobjetos
- 6.3.3. Parámetros comunes de las formas 2D

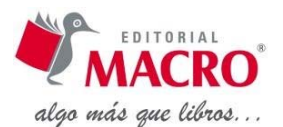

### 6.4. GUÍA DE CREACIÓN DE FORMAS

- 6.5. MODIFICADORES DE FORMAS
	- 6.5.1. Uso del panel Modificar y aplicación de modificadores
	- 6.5.2. Modificadores de Spline

### 6.6. GUÍA DE CREACIÓN DE FORMAS Y MODIFICADORES

- 6.6.1. Escena interior
- 6.6.2. Paredes, pisos y techo
- 6.6.3. Soporte de luces
- 6.6.4. Ventanas y cortinas
- 6.6.5. Chimenea
- 6.6.6. Biblioteca
- 6.6.7. Jarrones
- 6.6.7. Cree la mesa de centro a partir de splines editables extruidos

## **CAPÍTULO VII: MODELADO DE SUPERFICIES**

- 7.1. ASPECTOS GENERALES
- 7.2. SUPERFICIE POLY EDITABLE
- 7.3. SELECCIONAR, MOVER, ROTAR Y ESCALAR SUBOBJETOS
	- 7.3.1. Mover un subobjeto
	- 7.3.2. Rotar un subobjeto
	- 7.3.3. Escalar un subobjeto
	- 7.3.4. Persiana Editar subobjeto
	- 7.3.5. Persiana Editar geometría
- 7.4. GUÍA DE MODELADO LOWPOLY
	- 7.4.1. Crear un personaje Cartoon de hongo
	- 7.4.2. Crear un puente de madera
	- 7.4.3. Modelando gato Lowpoly
- 7.5. GUÍA: CREACIÓN DE ESCENA INTERIOR
	- 7.5.1. Equipo de TV y sonido
	- 7.5.2. Sillón y mesa de centro

## **CAPÍTULO VIII: LUCES Y CÁMARAS**

### 8.1. LUCES

- 8.1.1. Luces estándar
- 8.1.2. Luz omni (foco)
- 8.1.3. Target Spot (foco con objetivo)
- 8.1.4. Target Direct (direccional con objetivo)
- 8.1.5. Parámetros generales de iluminación
- 8.1.6. Iluminación (cine)
- 8.1.7. Guía: Creación de sombras suaves
- 8.1.8. Guía: Creación e iluminación de escena exterior

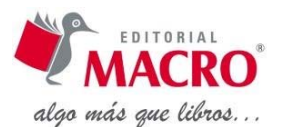

## 8.2. CÁMARAS

- 8.2.1. Target (cámara con objetivo)
- 8.2.2. Free (cámara libre)
- 8.2.3. Persiana Parámetros de cámara
- 8.2.4. Planos de cámara
- 8.2.5. Guía: Creación de escena interior

## **CAPÍTULO IX: MATERIALES**

- 9.1. EDITOR DE MATERIALES, MATERIALES Y MAPEADO
	- 9.1.1. Editor de materiales
	- 9.1.2. Materiales
	- 9.1.3. Mapeado de un material
- 9.2. APLICACIÓN DE VARIOS MATERIALES A UN SOLO OBJETO
- 9.3. MODIFICADOR DE MATERIALES
	- 9.3.1. Modificador UVW‐Map
- 9.4. FONDO EN EL RENDERIZADO
	- 9.4.1. Persiana Background (fondo)
	- 9.4.2. Procedimiento
- 9.5. GUÍA: MATERIALES DE ESCENA INTERIOR

9.5.1. Mapeado

## **CAPÍTULO X: ANIMACIÓN Y RENDERIZADO**

#### 10.1. ANIMACIÓN

- 10.1.1. Método de animación 3ds Max 2011
- 10.1.2. Controles de animación y tiempo
- 10.1.3. Procedimiento general de animación
- 10.1.4. Animación de transformaciones
- 10.1.5. Animación de parámetros

## 10.2. EDICIÓN DEL TIEMPO

- 10.2.1. Keys y su relación: Tiempo / Velocidad / Distancia
- 10.2.2. Edición del tiempo de varias animaciones

## 10.3. EDICIÓN DE LA TRAYECTORIA Y ANIMACIÓN POR TRAYECTORIA

- 10.3.1. Edición de la trayectoria
- 10.3.2. Animación por trayectoria

## 10.4. CONTROL DEL TIEMPO

- 10.4.1. Grupos
- 10.4.2. Reescalar el segmento de tiempo

## 10.5. GUÍA: CREACIÓN DE VIDEO ANIMADO

- 10.5.1. Creación de la escena
- 10.5.2. Instalación de luces y cámara
- 10.5.3. Mapeado
- 10.5.4. Animación y renderizado

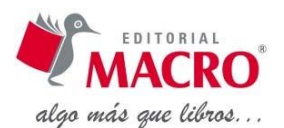

#### 10.6. GUÍA: ANIMACIÓN DE CÁMARAS

- 10.6.1. Efectos que produce la animación de cámara01
- 10.6.2. Efectos que produce la animación de cámara02
- 10.6.3. Efectos que produce la animación de cámara03
- 10.6.4. Efectos que produce la animación de cámara04
- 10.6.5. Efectos que produce la animación de cámara05

### 10.7. RENDERIZACIÓN

- 10.7.1. Renderización rápida
- 10.7.2. Configuración de renderizado

## **CAPÍTULO XI: MODIFICAR OBJETOS**

#### 11.1. MODIFICADORES

- 11.1.1. Lista de modificadores disponibles
- 11.1.2. Catálogo de modificaciones
- 11.1.3. Modificadores de espacio‐objeto

### 11.2. OBJETOS DE COMPOSICIÓN

- 11.2.1. Loft (solevado)
- 11.2.2. Scatter (dispersar)

### 11.3. GUÍA DE MODIFICADORES

- 11.3.1. Logo Company
- 11.3.2. Creación de escena realista

## **CAPÍTULO XII: MATERIALES AVANZADOS**

### 12.1. ASPECTOS GENERALES

12.2. MAPAS Y SUS PROCEDIMENTALES

#### 12.2.1. Persiana Mapas

12.2.2. Visor de materiales/mapas

#### 12.3. TIPO DE MATERIAL

- 12.3.1. Material Multi/Subobjeto
- 12.3.2. Material Ink'n Paint

#### 12.4. GUÍA DE CREACIÓN DE TEXTURAS

- 12.4.1. Creación de textura para pintura de carrocería
- 12.4.2. Creación de textura de cerámica
- 12.4.3. Creación de textura para rayos X
- 12.4.4. Creación de agua de mar
- 12.4.5. Creación de textura orgánica
- 12.4.6. Creación de superficies metálicas
- 12.4.7. Material de metales valiosos (oro, plata, bronce)
- 12.4.8. Reflexión anisotrópica
- 12.4.9. Acero inoxidable

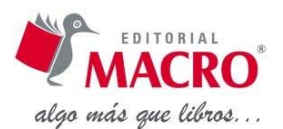

# **CAPÍTULO XIII: ILUMINACIÓN Y CÁMARAS**

## 13.1. ILUMINACIÓN GLOBAL

- 13.1.1. Iluminación exterior
- 13.1.2. Iluminación interior
- 13.1.3. Materiales para iluminación global
- 13.1.4. Creación de efectos especiales
- 13.1.5. Tipos de sombra

## 13.2. CÁMARAS

- 13.2.1. Controles de los visores de cámara
- 13.2.2. Parámetros de cámara
- 13.2.3. Parámetros de Depth of Field (profundidad de campo)
- 13.2.4. Parámetros Motion Blur (desenfoque de movimiento)